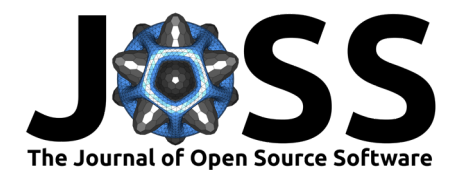

# ronswanson: Building Table Models for 3ML

## **J. Michael Burgess**<sup>1</sup>

**1** Max Planck Institute for Extraterrestrial Physics, Giessenbachstrasse, 85748 Garching, Germany

# **Summary**

ronswanson provides a simple-to-use framework for building so-called table or template models for astromodels [\(Vianello et al., 2021\)](#page-2-0) the modeling package for multi-messenger astrophysical data-analysis framework, 3ML [\(Vianello et al., 2015-07\)](#page-2-1). With astromodels and 3ML one can build the interpolation table of a physical model result of an expensive computer simulation. This then enables efficient reevaluation of the model while, for example, fitting it to a dataset. While 3ML and astromodels provide factories for building table models, the construction of pipelines for models that must be run on high-performance computing (HPC) systems can be cumbersome. ronswanson removes this complexity with a simple, reproducible templating system. Users can easily prototype their pipeline on multi-core workstations and then switch to a multi-node HPC system. ronswanson automatically generates the required Python and SLURM scripts to scale the execution of 3ML with astromodel's table models on an HPC system.

# **Statement of need**

Spatio-spectral fitting of astrophysical data typically requires iterative evaluation of a complex physical model obtained from a computationally expensive simulation. In these situations, the evaluation of the likelihood is computationally intractable even on HPC systems. To circumvent this issue, one can create a so-called template or table model by evaluating the simulation on a grid of parameter values, then interpolating this output. Several spectral fitting packages, including XSPEC [\(Arnaud, 1996\)](#page-1-0), 3ML, and gammapy [\(Acero et al., 2023;](#page-1-1) [Deil et al.,](#page-1-2) [2017\)](#page-1-2), implement frameworks that allow for the reading these template models in various file formats. However, none of these libraries provide tools for uniformly generating the data from which these templates are built. ronswanson builds table models for astromodels, the modeling language of the multi-messenger data analysis framework 3ML in an attempt to solve this problem. astromodels stores its table models as HDF5 [\(The HDF Group, 1997-NNNN\)](#page-1-3) files. While astromodels provides a set of user-friendly factories for constructing table models, the workflow for using these factories on desktop workstations or HPC systems can be complex. However, these workflows are easily abstracted to a templating system that can be user-friendly and reproducible.

# **Procedure**

Once the user selects a simulation from which they would like to create a table model, the first task is to create an interface class that tells ronswanson how to run the simulation and collect its output. This is achieved by inheriting a class from the package called Simulation and defining its virtual run member function. With this function, the user specifies how the model parameters for each point in the simulation grid are fed to the simulation software. The outputs from the simulation are passed to a dictionary with a key for each different output. Finally, this dictionary is returned from the run function. This is all the programming that

#### **DOI:** [10.21105/joss.04969](https://doi.org/10.21105/joss.04969)

#### **Software**

- [Review](https://github.com/openjournals/joss-reviews/issues/4969) C
- [Repository](https://github.com/grburgess/ronswanson) C
- [Archive](https://doi.org/10.5281/zenodo.7778865)

**Editor:** [Dan Foreman-Mackey](https://dfm.io) **Reviewers:**

- [@cosimoNigro](https://github.com/cosimoNigro)
- [@volodymyrss](https://github.com/volodymyrss)

**Submitted:** 14 October 2022 **Published:** 28 March 2023

#### **License**

Authors of papers retain copyright and release the work under a Creative Commons Attribution 4.0 International License [\(CC BY 4.0\)](https://creativecommons.org/licenses/by/4.0/).

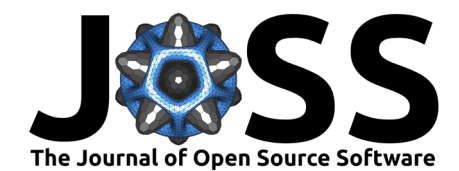

is required as ronswanson uses this subclass to run the simulations on the user's specified architecture.

With the interface to the simulation defined, the user must specify the grid of parameters on which to compute the output of the simulation. This is achieved by specifying the grid points of each parameter in a YAML file. Parameter grids can either be custom, or specified with ranges and a specific number of evaluation points. Additionally, the energy grid corresponding to the evaluation of each of the simulation outputs must be specified in this file. The final step is to create a YAML configuration file telling ronswanson how to create the table. This includes specifying the name of the output HDF5 database, where to find the simulation subclass created in the first step, the name of the parameter YAML file, and details on the compute architecture on which the simulation grid is to be run.

With these two configuration files defined, the user runs the command line program simulation\_build on the main configuration file. This automatically generates all the required Python and SLURM scripts required for the construction of the table model. If running on a workstation, the user then executes the run\_simulation.py script. If, instead, the simulation is run on an HPC cluster, the user runs sbatch run\_simulation.sh. In the case of running on an HPC system, the final step to build the database requires running sbatch gather\_results.sh which uses MPI [\(Forum, 1994\)](#page-1-4) to gather the individual pieces of the simulations into the main database.

The created HDF5 database can be loaded with utilities in ronswanson to then construct a table model in the astromodels format [\(see here for details\)](https://threeml.readthedocs.io/en/stable/notebooks/spectral_models.html#Template-(Table)-Models). This intermediate step allows the user to select subsets of the parameters from which to construct the table model. This is useful as large interpolation tables can consume a lot of computer memory, and it is possible that certain fits may only need a limited parameter range. Additionally, utilities are provided that allow adding parameter sets onto the primary database to extend the interpolation range. Moreover, the database stores information such as the runtime of each grid point of the simulation. Utilities are provided to view this metadata. With future interfacing of 3ML and gammapy, these table models could even be used to fit data from optical to very high energy gamma-rays. More details and examples can be found in the [documentation.](http://jmichaelburgess.com/ronswanson/index.html)

### **Acknowledgments**

This project was inspired by earlier works of Elisa Schoesser and Francesco Berlato.

### **References**

- <span id="page-1-1"></span>Acero, F., Aguasca-Cabot, A., Buchner, J., Carreto Fidalgo, D., Chen, A., Chromey, A., Contreras Gonzalez, J. L., Bony de Lavergne, M. de, Miranda Cardoso, J. V. de, Deil, C., Donath, A., Giunti, L., Hinton, J., Jouvin, L., Khélifi, B., King, J., Lefaucheur, J., Lenain, J.-P., Linhoff, M., … Wood, M. (2023). Gammapy: Python toolbox for gamma-ray astronomy (Version v1.0.1). Zenodo. <https://doi.org/10.5281/zenodo.7734804>
- <span id="page-1-0"></span>Arnaud, K. A. (1996). XSPEC: The First Ten Years. In G. H. Jacoby & J. Barnes (Eds.), Astronomical data analysis software and systems v (Vol. 101, p. 17).
- <span id="page-1-2"></span>Deil, C., Zanin, R., Lefaucheur, J., Boisson, C., Khelifi, B., Terrier, R., Wood, M., Mohrmann, L., Chakraborty, N., Watson, J., Lopez-Coto, R., Klepser, S., Cerruti, M., Lenain, J. P., Acero, F., Djannati-Ataï, A., Pita, S., Bosnjak, Z., Trichard, C., ... Arribas, M. P. (2017). Gammapy - A prototype for the CTA science tools. 35th International Cosmic Ray Conference (ICRC2017), 301, 766. <https://doi.org/10.22323/1.301.0766>

<span id="page-1-4"></span><span id="page-1-3"></span>Forum, M. P. (1994). MPI: A message-passing interface standard. University of Tennessee. The HDF Group. (1997-NNNN1997-NNNN). Hierarchical Data Format, version 5.

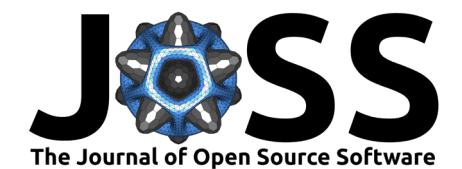

- <span id="page-2-0"></span>Vianello, G., Burgess, J. M., Fleischhack, H., Di Lalla, N., & Omodei, N. (2021). Astromodels (Version 2.2.2). Zenodo. <https://doi.org/10.5281/zenodo.5646925>
- <span id="page-2-1"></span>Vianello, G., Lauer, R. J., Younk, P., Tibaldo, L., Burgess, J. M., Ayala, H., Harding, P., Hui, M., Omodei, N., & Zhou, H. (2015-07). The Multi-Mission Maximum Likelihood framework (3ML). 1507, arXiv:1507.08343. <https://doi.org/10.22323/1.312.0130>